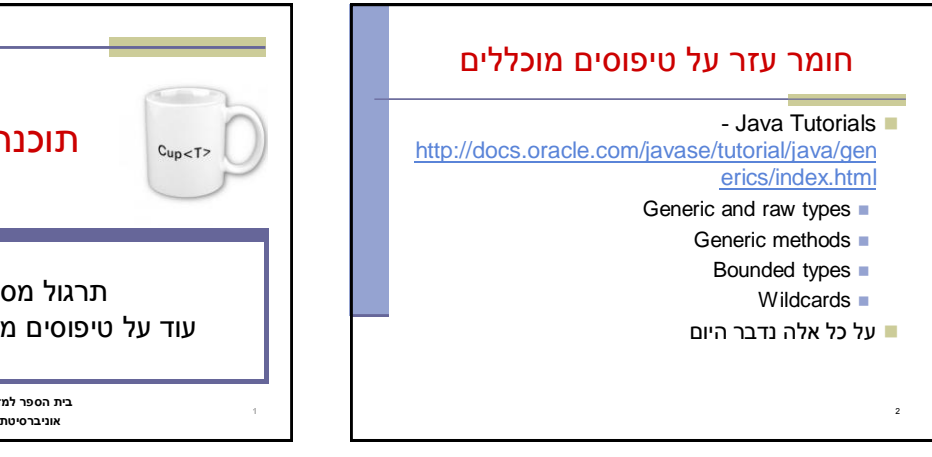

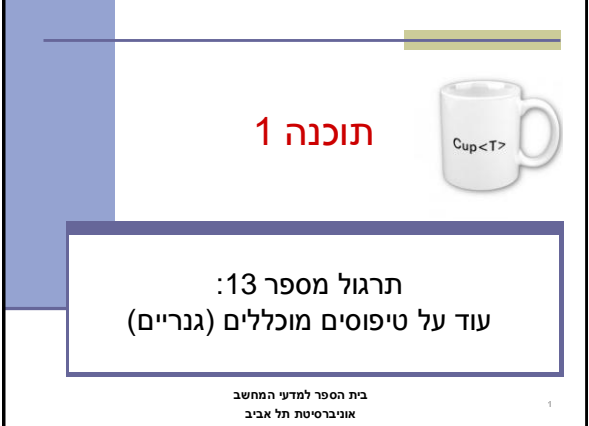

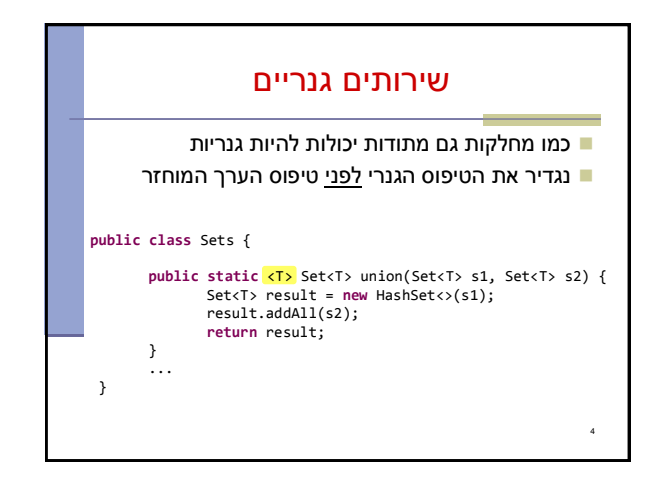

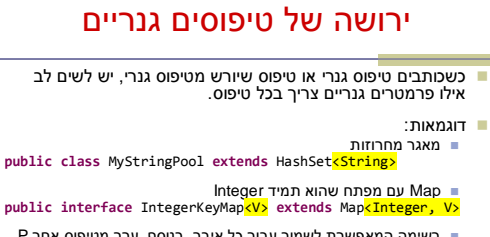

- רשימה המאפשרת לשמור עבור כל איבר, בנוסף, ערך מטיפוס אחר P **public interface** PayloadList<E, P> **extends** List<E> רשימה דו-מימדית
- public **class** ArrayList2D<mark><E></mark> extends ArrayList<sup>2</sup>ArrayList<E>>

3

5

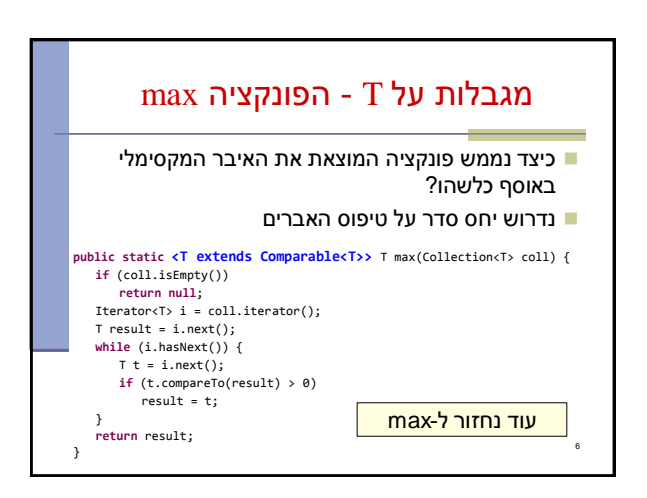

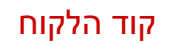

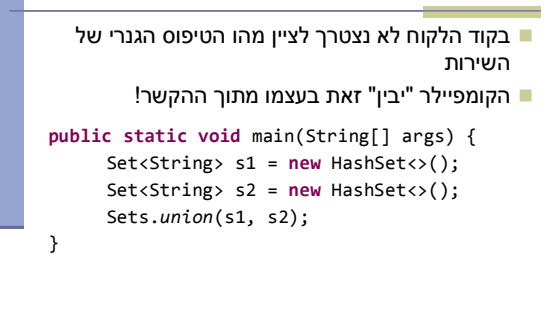

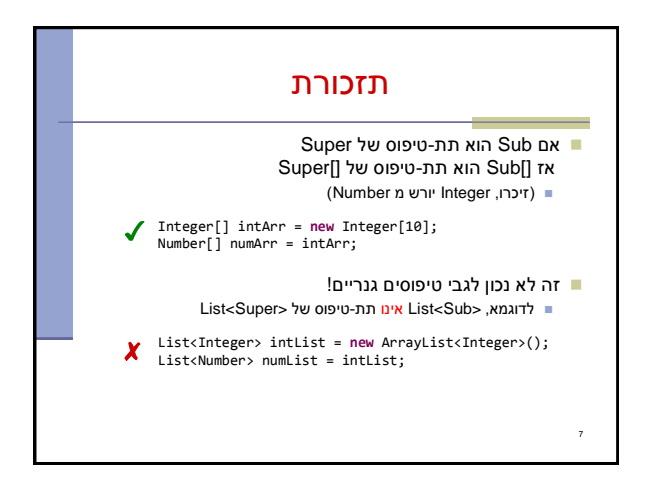

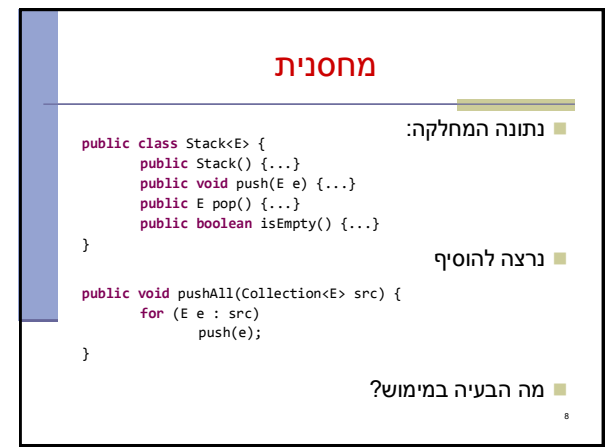

פתרון - Wildcards

קבוצת "כל הטיפוסים" או "טיפוס כלשהו"

משפחת תתי הטיפוס של T( כולל T)

משפחת טיפוסי העל של T( כולל T)

שלושה סוגים של wildcards:

**? .1**

**? extends T .2**

**? super T .3**

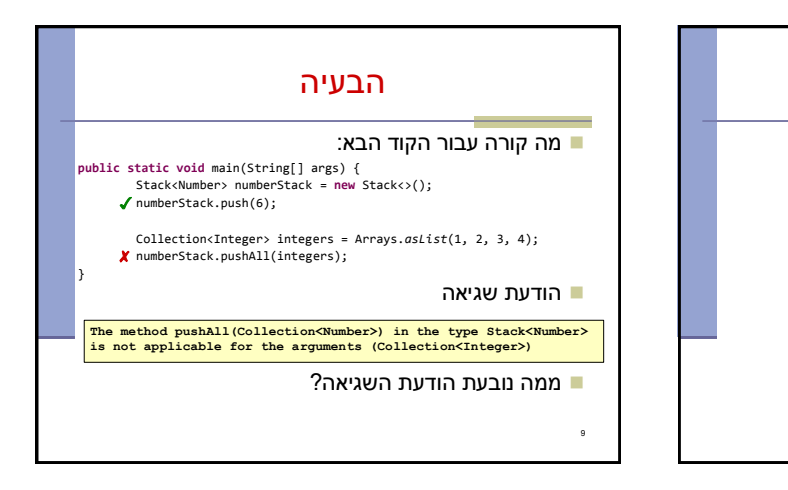

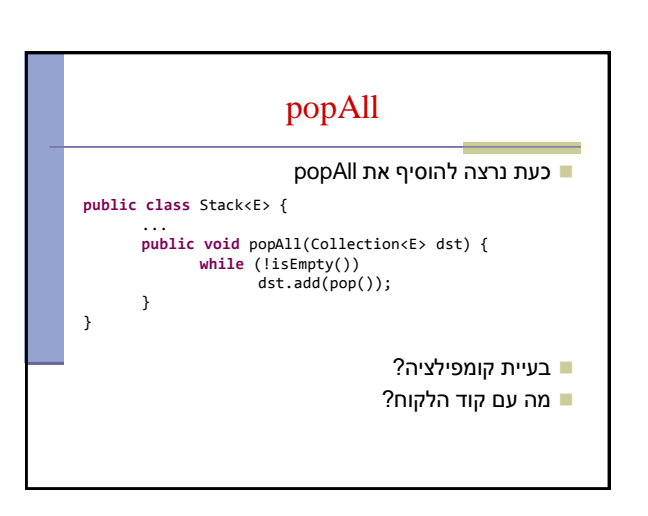

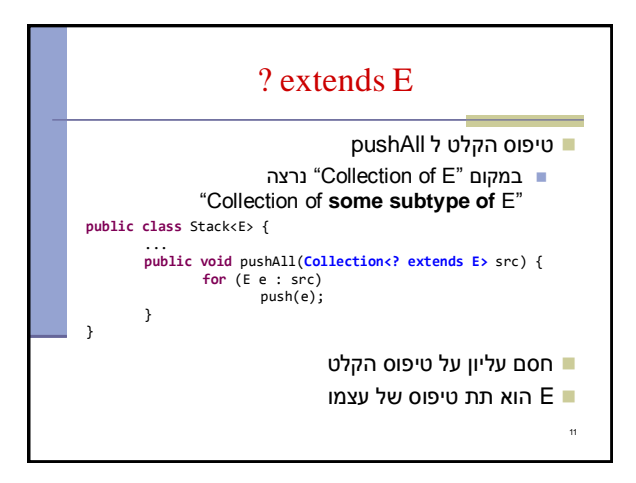

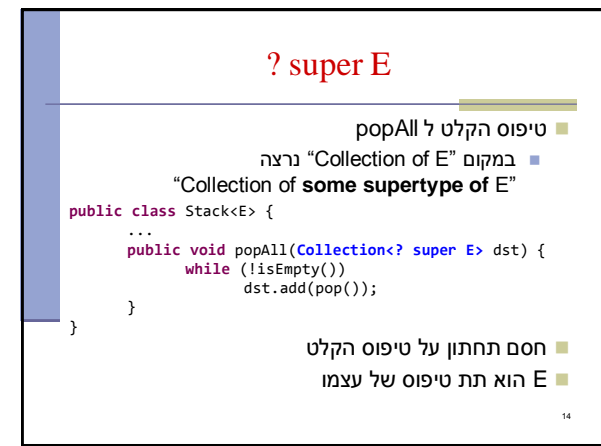

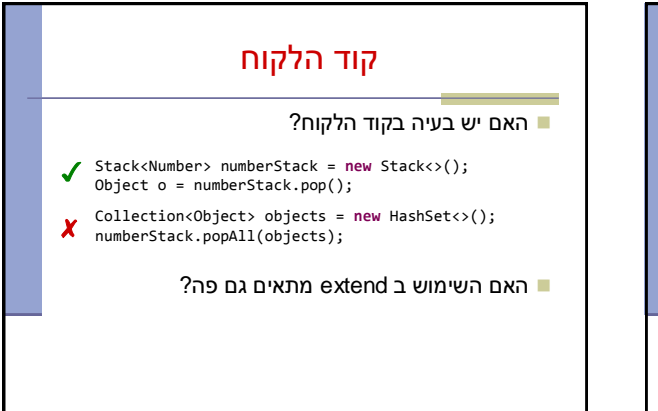

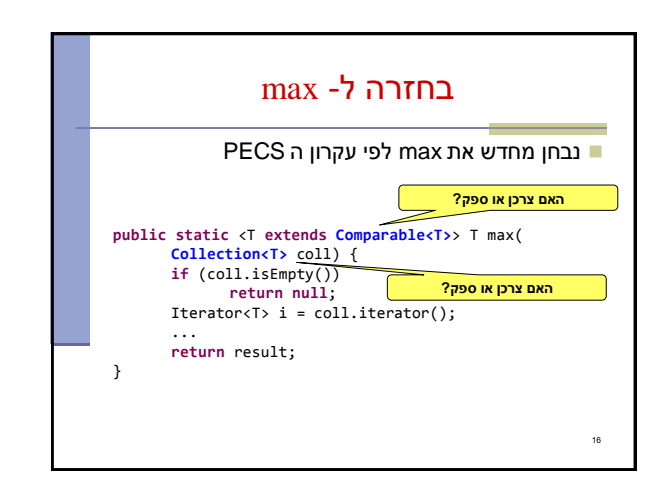

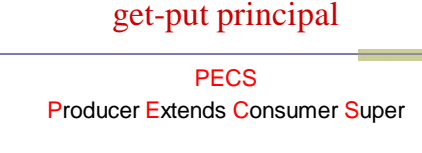

- השתמשו ב **extends** כאשר אתם קוראים נתונים ממבנה, ב **super** כאשר אתם מכניסים נתונים למבנה ואל תשתמשו ב wildcards כאשר אתם עושים את שניהם
	- ב pushAll קוראים נתונים מהמשתנה src
	- ב popAll מכניסים נתונים למשתנה dst

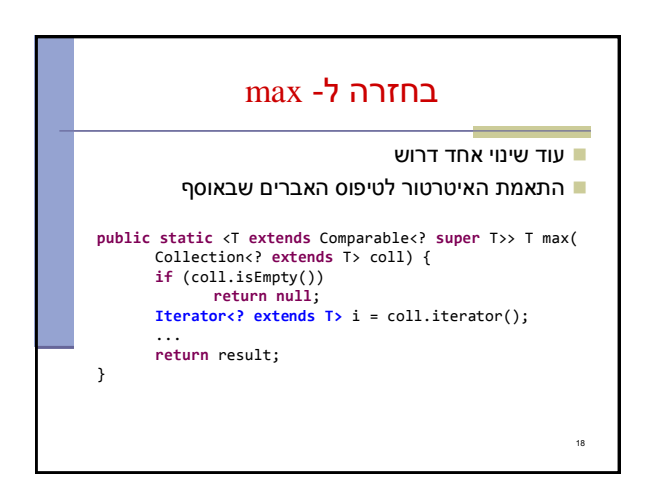

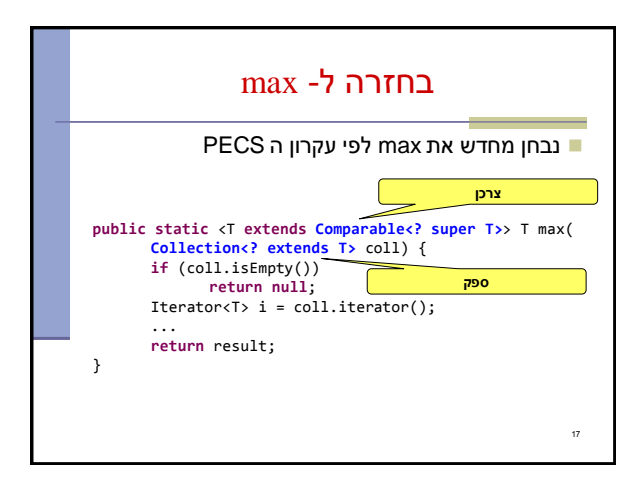

## שימוש ב ? הוא בטוח

- ניתן להוסיף כל אובייקט ל- Collection בלי פרמטר - (raw) גנרי לא בטוח!
- לא ניתן להוסיף אובייקטים ל <?>Collection, בכלל! חוץ מ null
	-
	- שגיאת קומפילציה

20

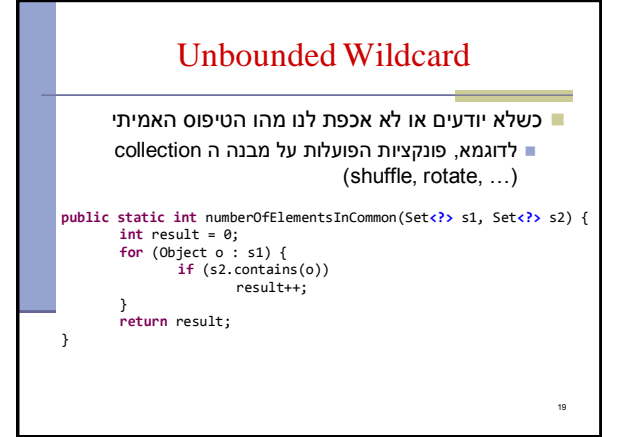

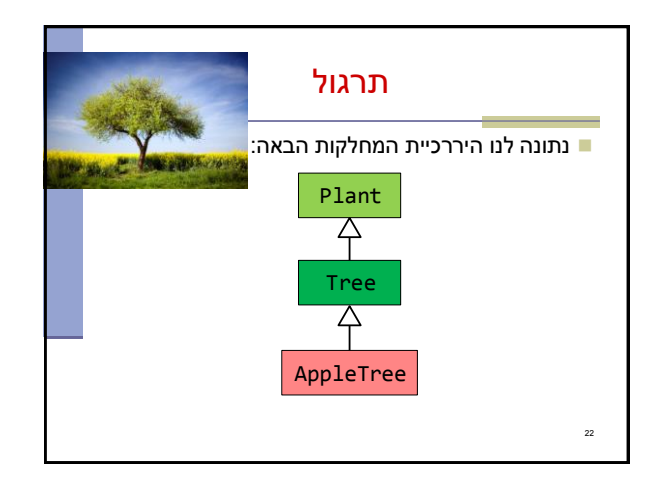

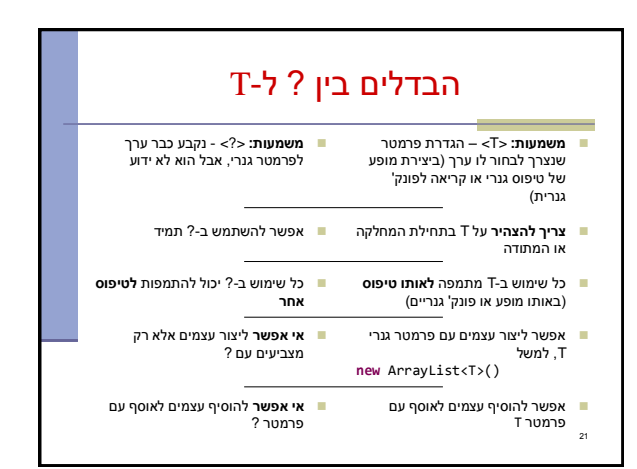

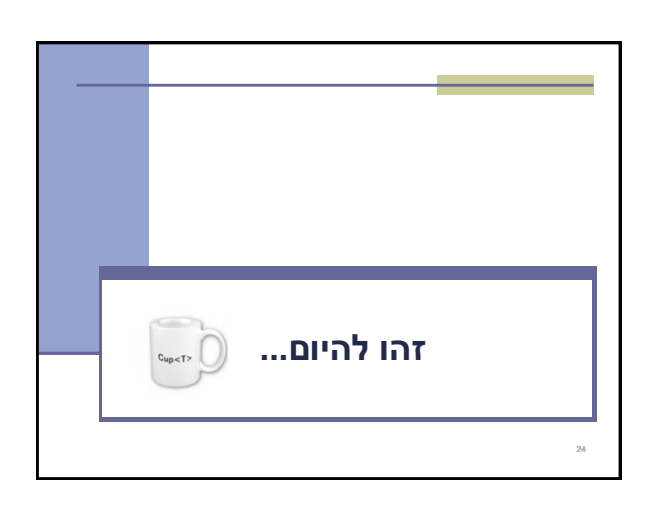

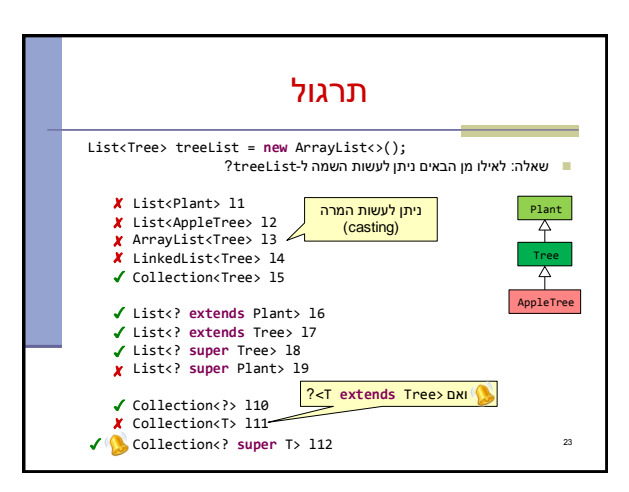